# 第6章 関係機関協議資料作成

## 章 内 目 次

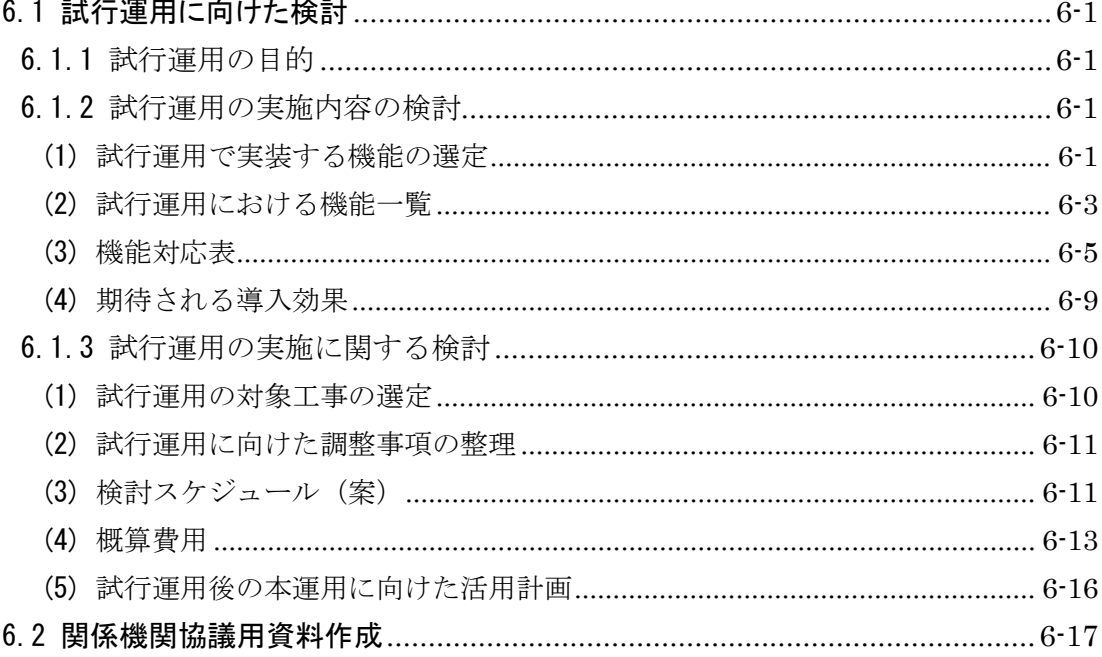

ii

#### 6. 関係機関協議資料作成

実工事現場へのマネジメントシステムの早期導入を図るため、機能や実施箇所等を 限定した試行的な運用の実施に向けて、試行運用において導入する機能・導入箇所、導 入費用、検証項目等について具体的な検討を行うとともに、関係機関等への協議用資料 を作成する。

#### <span id="page-2-0"></span>6.1 試行運用に向けた検討

#### <span id="page-2-1"></span>6.1.1 試行運用の目的

今後の工事の進捗に伴う工事車両台数や発生土運搬量の増加を見据え、発生土運搬 等の車両運行の本格化に先立ち、導入箇所や機能を限定したシステムを用いて、工事現 場での運用を先行的に実施する。これにより、下記の項目について検証を行う。

#### ① システム導入の有効性の検証

「車両運行管理・運行指示」「トレーサビリティ管理」が適切に行えるか、各種 表示・出力・伝達機能等は現場の運用ニーズに合っているか、等についての検証を 行う。

#### ② システムの動作検証

必要なデータが適切に取得できるか、等についての検証を行う。

#### ③ 本格運用に向けた課題・改良すべき点の抽出

試行運用実績を通じてシステム機能および運用面における課題を抽出し、機能追 加・改良方策についての検討を行う。

#### <span id="page-2-3"></span><span id="page-2-2"></span>6.1.2 試行運用の実施内容の検討

#### (1) 試行運用で実装する機能の選定

交通マネジメントシステムの全体像と試行運用範囲を図 [6-1](#page-3-0) に示す。

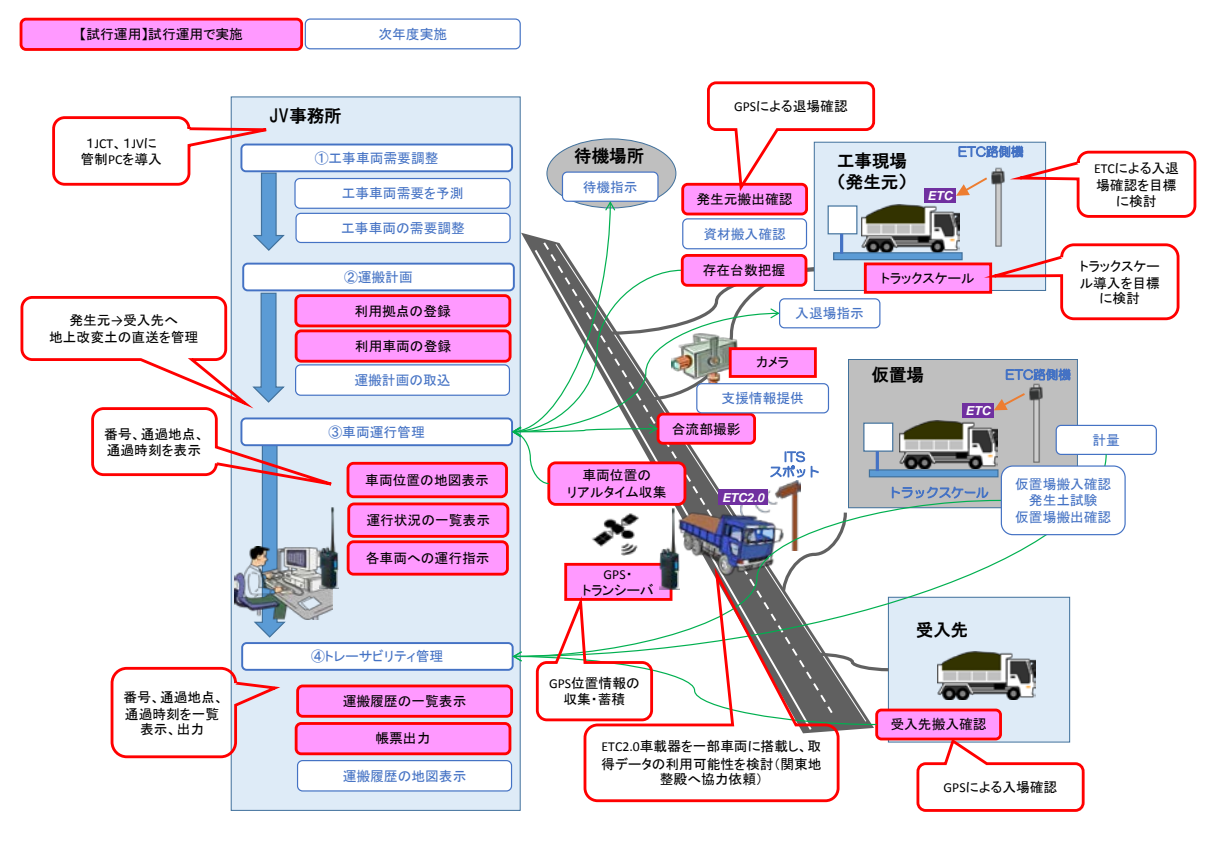

<span id="page-3-0"></span>図 6-1 交通マネジメントシステムの全体像と試行運用範囲

#### (2) 試行運用における機能一覧

試行運用におけるシステムの機能一覧を表 [6-1](#page-4-1)、表 [6-2](#page-5-0) に示す。

<span id="page-4-0"></span>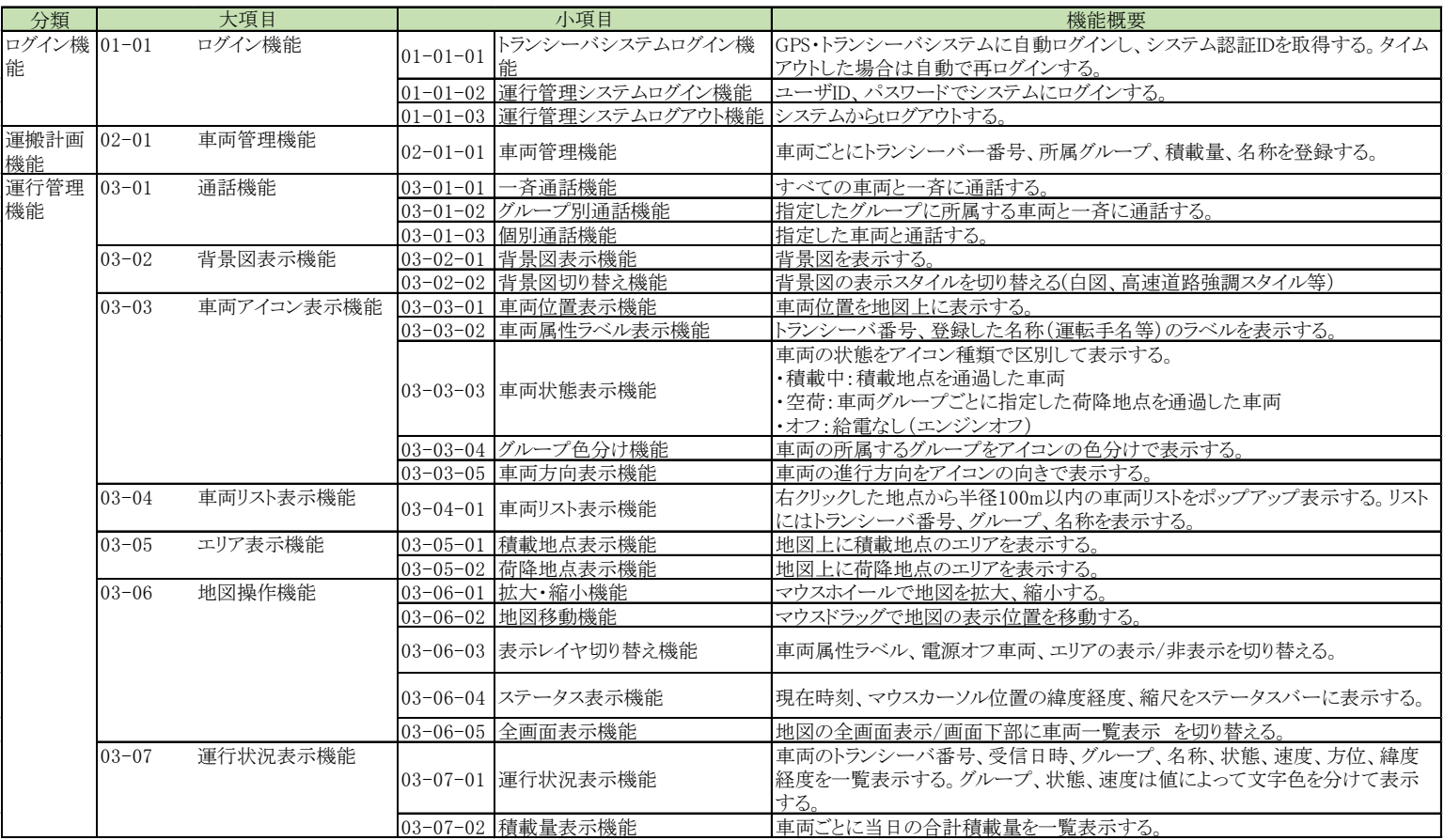

#### <span id="page-4-1"></span>表 6-1 試行運用におけるシステム機能一覧(1/2)

<span id="page-5-0"></span>![](_page_5_Picture_217.jpeg)

## 表  $6-2$  試行運用におけるシステム機能一覧 (2/2)

### (3) 機能対応表

試行運用における作業内容とシステム機能との対応表をに示す。なお、4 章で検討を行った、本運用時の交通運用マネジメントシステム の機能との比較が分かるよう、両者を並べて整理した。

<span id="page-6-0"></span>

| 試行運用システム機能 |                                                             |                | 交通マネジメントシステム機能(本運用) |      |                                                                                 |                 |                        |
|------------|-------------------------------------------------------------|----------------|---------------------|------|---------------------------------------------------------------------------------|-----------------|------------------------|
| 業務区分       | 作業内容                                                        | N <sub>o</sub> | 機能                  | 業務区分 | 作業内容                                                                            | No.             | 機能                     |
|            |                                                             |                |                     |      |                                                                                 | $F02 - 01 - 01$ | 工事車両運行計画取込機能           |
|            |                                                             |                |                     |      | 工事車両運行計画をシステムに登録する。                                                             | $F02-01-02$     | 工事車両運行計画フォーマット出力<br>機能 |
|            |                                                             |                |                     | 需要調整 | サービスレベルの低下を一定に抑えるよう、時間 F02-03-01<br>帯別、JV別の工事車両許容台数を自動算定す                       |                 | 適正化需要算定機能              |
|            |                                                             |                |                     |      | る。                                                                              | $F02 - 04 - 01$ | 需要調整マスタ管理機能            |
|            |                                                             |                |                     |      | 工事車両許容台数をもとに、工事車両運行計画                                                           | $F02 - 02 - 01$ | 工事車両運行計画表示機能           |
|            |                                                             |                |                     |      |                                                                                 | F02-02-02       | 工事車両運行計画削除機能           |
|            |                                                             |                |                     |      | を修正し、修正後の台数をシステムに登録する。F02-02-03                                                 |                 | 工事車両運行計画詳細表示機能         |
|            |                                                             |                |                     |      |                                                                                 | $F02 - 02 - 04$ | 工事車両運行計画確定機能           |
| 運搬計画       | 発生土発生元、仮置場、受入先を決め、積載地<br>点(発生元、仮置場)、荷降地点(仮置場、受入<br>先)を登録する。 | $06 - 01 - 01$ | 積載地点編集機能            | 運搬計画 |                                                                                 | $F08 - 01 - 01$ | 発生元情報表示機能              |
|            |                                                             | $06 - 01 - 02$ | 荷降地点編集機能            |      | 発生土発生元、仮置場、受入先を決め、積載地<br>点(発生元、仮置場)、荷降地点(仮置場、受入 F08-05-01 受入先情報管理機能<br>先)を登録する。 |                 |                        |
|            |                                                             |                |                     |      |                                                                                 | $F08 - 02 - 01$ | 工事情報管理機能               |
|            |                                                             |                |                     |      |                                                                                 | F08-03-01       | 運搬業者情報管理機能             |
|            |                                                             |                |                     |      |                                                                                 | $F08 - 04 - 01$ | 仮置場情報管理機能              |
|            |                                                             |                |                     |      |                                                                                 | $F08 - 04 - 02$ | 仮置場区画管理機能              |
|            |                                                             |                |                     |      | 待機場所を決める。                                                                       | F08-06-01       | 待機場所管理機能               |
|            |                                                             |                |                     |      | 注意喚起エリアを設定する。                                                                   | F08-07-01       | 注意喚起エリア管理機能            |
|            | 配車計画を作成する。                                                  |                |                     |      | 運搬計画をCSVで作成する。                                                                  | $F03 - 01 - 02$ | 運搬計画フォーマット出力機能         |
|            | 配車計画をシステムに登録する。                                             | $02 - 01 - 01$ | 車両管理機能              |      | 運搬計画をシステムに登録する。                                                                 | F03-02-01       | 運搬計画表示機能               |
|            |                                                             |                |                     |      |                                                                                 | $F03 - 01 - 01$ | 運搬計画取込機能               |
|            |                                                             |                |                     |      | $F03-02-02$                                                                     | 運搬計画編集機能        |                        |
|            |                                                             |                |                     |      | F03-02-03                                                                       | 運搬計画削除機能        |                        |
|            |                                                             |                |                     |      |                                                                                 | $F06 - 01 - 01$ | 判定結果取込機能               |
|            |                                                             |                |                     |      |                                                                                 | $F06 - 01 - 02$ | 判定結果フォーマット出力機能         |
|            |                                                             |                |                     |      | 仮置場での判定結果をもとに、運搬計画を修正                                                           | F06-02-01       | 判定結果表示機能               |
|            |                                                             |                |                     |      | する(運搬計画管理機能にて受入先を編集)。                                                           | F06-02-02       | 判定結果編集機能               |
|            |                                                             |                |                     |      |                                                                                 | F06-02-03       | 判定結果削除機能               |
|            |                                                             |                |                     |      |                                                                                 |                 |                        |

表 6-3 機能対応表(1/4)

表 6-4 機能対応表 (2/4)

| 試行運用システム機能 |                               |                | 交通マネジメントシステム機能(本運用)   |       |                       |                 |              |
|------------|-------------------------------|----------------|-----------------------|-------|-----------------------|-----------------|--------------|
| 業務区分       | 作業内容                          | N <sub>o</sub> | 機能                    | 業務区分  | 作業内容                  | N <sub>0</sub>  | 機能           |
| 車両運行管      |                               | $07 - 01 - 01$ | 位置情報送信機能              | 車両運行管 |                       | $F10-01-01$     | 位置情報送信機能     |
| 理          |                               |                | 位置情報取得機能              | 理     |                       | $F10-01-02$     | 位置情報取得機能     |
|            |                               | $03 - 02 - 01$ | 背景図表示機能               |       |                       | $F04 - 03 - 01$ | 背景図表示機能      |
|            |                               | $03 - 02 - 02$ | 背景図切り替え機能             |       |                       | $F04-03-02$     | 背景図切り替え機能    |
|            |                               | $03 - 03 - 01$ | 車両位置表示機能              |       |                       | $F04 - 04 - 01$ | 車両位置表示機能     |
|            |                               | $03 - 03 - 02$ | 車両属性ラベル表示機能           |       |                       | $F04 - 04 - 02$ | 車両属性ラベル表示機能  |
|            |                               | $03 - 03 - 03$ | 車両状態表示機能              |       |                       | $F04-04-03$     | 車両状態表示機能     |
|            |                               | $03 - 03 - 04$ | グループ色分け機能             |       |                       | $F04 - 04 - 04$ | グループ色分け機能    |
|            | 車両位置をリアルタイムに地図上に表示する。         | $03 - 03 - 05$ | 車両方向表示機能              |       | 車両位置をリアルタイムに地図上に表示する。 | $F04 - 04 - 05$ | 車両方向表示機能     |
|            |                               | $03 - 04 - 01$ | 車両リスト表示機能             |       |                       | $F04 - 05 - 01$ | 車両リスト表示機能    |
|            |                               | $03 - 06 - 01$ | 拡大·縮小機能               |       |                       | $F04-07-01$     | 拡大·縮小機能      |
|            |                               | $03 - 06 - 02$ | 地図移動機能                |       |                       | $F04 - 07 - 02$ | 地図移動機能       |
|            |                               | $03 - 06 - 03$ | 表示レイヤ切り替え機能           |       |                       | $F04 - 07 - 03$ | 表示レイヤ切り替え機能  |
|            |                               | $03 - 06 - 04$ | ステータス表示機能             |       |                       | $F04 - 07 - 04$ | ステータス表示機能    |
|            |                               | $03 - 06 - 05$ | 全画面表示機能               |       |                       | $F04 - 07 - 05$ | 全画面表示機能      |
|            | 発生土発生元、仮置場、受入先をを地図上に表<br>示する。 | $03 - 05 - 01$ | 積載地点表示機能              |       |                       | $F04 - 06 - 01$ | 工事現場表示機能     |
|            |                               | $03 - 05 - 02$ | 荷降地点表示機能              |       | 工事現場等の現場位置を地図上に表示する。  | F04-06-02       | 受入先表示機能      |
|            |                               |                |                       |       |                       | $F04 - 06 - 04$ | 仮置場表示機能      |
|            |                               |                |                       |       |                       | $F04 - 06 - 05$ | 待機場所表示機能     |
|            | 工事現場等の車両滞留状況を表示する。            |                | 04-01-01 滞留状況アラート通知機能 |       |                       | $F05 - 01 - 01$ | 滞留状況アラート通知機能 |
|            |                               |                |                       |       |                       | $F05 - 01 - 05$ | 待機場所車両表示機能   |
|            |                               |                |                       |       | 工事現場等の車両滞留状況を表示する。    | $F05 - 01 - 03$ | 仮置場車両表示機能    |
|            |                               | $04 - 01 - 03$ | 受入先車両表示機能             |       |                       | $F05 - 01 - 04$ | 受入先車両表示機能    |
|            |                               | $04 - 01 - 02$ | 工区別滞留台数表示機能           |       |                       | $F05 - 01 - 02$ | 工区別滞留台数表示機能  |

## 表 6-5 機能対応表 (3/4)

![](_page_8_Picture_195.jpeg)

### 表 6-6 機能対応表(4/4)

![](_page_9_Picture_271.jpeg)

#### <span id="page-10-0"></span>(4) 期待される導入効果

交通マネジメントシステムの導入効果について、主な実施内容と期待される導入 効果の概要を表 [6-7](#page-10-1) に示す。

![](_page_10_Picture_173.jpeg)

<span id="page-10-1"></span>![](_page_10_Picture_174.jpeg)

#### <span id="page-11-0"></span>6.1.3 試行運用の実施に関する検討

#### <span id="page-11-1"></span>(1) 試行運用の対象工事の選定

試行運用の対象とする工事の選定にあたっては、試行運用実施期間中に発生土ト レーサビリティ管理を含めたデータの収集および各種検証を実施できる環境を構築 する観点から、以下に示す選定条件に該当する工事を選定した。また、中央 JCT、 東名 JCT それぞれにおいて試行運用を行うこととし、各 JCT で 1 工事ずつ選定し た。

#### 【選定条件】

- ・試行運用実施期間中に土が発生すること
- ・試行運用実施期間中に、一定量の発生土量が見込まれること
- ・迅速なシステム構築が可能な現場の環境が整っていること

(システム設計段階で意見聴取を行った主な JV が担当する工事が望ましい)

#### ① 中央 JCT における試行運用の対象工事

- 工事名 :東京外環中央 JCT 北側ランプ改良工事
- 発注者 :外環国道事務所
- 施工業者:大林組・大本組 JV

主な実施内容、実施目的:表 [6-8](#page-11-2) のとおり。

表 6-8 主な実施内容、実施目的(中央 JCT)

<span id="page-11-2"></span>![](_page_11_Picture_236.jpeg)

#### ② 東名 JCT における試行運用の対象工事

工事名 :東京外かく環状道路 本線トンネル北行き東名北工事

発注者 :NEXCO 中日本

施工業者:大林・西松・戸田・佐藤工業・錢高 JV

主な実施内容、実施目的:表 [6-9](#page-11-3) のとおり

表 6-9 主な実施内容、実施目的(東名 JCT)

<span id="page-11-3"></span>

| 主な実施内容                  | 主な実施目的                                                       |  |  |  |
|-------------------------|--------------------------------------------------------------|--|--|--|
| 車両運行管理<br>・車両の動熊把握・運行指示 | 今後見込まれる多数のシールド発生土運搬車両等の適<br>切な運行管理に向けて、運用上の課題やシステム改善<br>点を抽出 |  |  |  |
| トレーサビリティ管理              | 今後見込まれる多数のシールド発生土のトレーサビリ<br>ティ管理に向けて、運用上の課題やシステム改善点を<br>抽出   |  |  |  |

<span id="page-12-0"></span>(2) 試行運用に向けた調整事項の整理

試行運用の実施に向けては、各関係者間(外環国道事務所、NEXCO 中日本、対 象工事の施工業者(JV))で、以下に示す項目について、具体的な調整を行う必要 がある。

▶ システム導入現場調整(機器設置場所等)

- ▶ システムソフトウェアの構築、テスト
- > サーバ、トランシーバ、ETC 等の機器の調達
- ▶ インターネット回線 (VPN) の導入
- ▶ システム導入、機器設置等の調整
- > 入退場管理用 ETC 設置に関する諸手続き (無線局申請等)
- <span id="page-12-1"></span>(3) 検討スケジュール(案)

システム導入スケジュール案を図 6 2 に示す。

![](_page_13_Picture_0.jpeg)

#### (4) 概算費用

試行運用システムのシステム構築・導入、運用に係る概算費用以降に示す。

| 番号                                          | 項目                                                       | 試行運用システム |    |    |    |        |  |  |
|---------------------------------------------|----------------------------------------------------------|----------|----|----|----|--------|--|--|
|                                             |                                                          | 単価       | 数量 | 単位 | 金額 | 備考     |  |  |
| $\begin{bmatrix} 1 \\ 2 \\ 3 \end{bmatrix}$ | システム導入時概算費用<br>システム構築・導入<br>東名JCT設備·機器調達<br>中央JCT設備·機器調達 |          |    |    |    |        |  |  |
| $\frac{4}{5}$ .                             | システム運用時概算費用<br>システム保守費<br>東名JCT運用<br>中央JCT運用             |          |    |    |    | 1ヶ月あたり |  |  |

表 6-10 試行運用システム導入・運用概算費用

以下に各費用の内訳を示す。

### 表 6-11 試行運用システム構築・導入概算費用 (ソフトウェア)

![](_page_14_Picture_25.jpeg)

<前提条件><br>・機器調達費用は含まない。<br>・2016/5/12時点の概算金額であり、実際にかかる費用は前後する可能性がある。

![](_page_15_Picture_13.jpeg)

#### 表 6-12 試行運用機器調達概算費用

<前提条件><br>・インターネット回線敷設費は、現場の諸条件により費用が異なるため、別途とする。<br>・サーバ室設営費は現場の諸条件により費用が大幅に異なるため、仮に「ユニットハウスを導入する場合の維持管理費用」として試算する。<br>・リンビアリングに基づく概算単価を使用する。<br>・サーバ室設営費、トラックスケールリース費は、開発期間中(2ヶ月)は初期導入費に含む。試行運用開始後は、システム運用費に計上する。<br>・ETC車載器は車両に搭載済みの既存機器

![](_page_16_Picture_14.jpeg)

### 表 6-13 試行運用システム運用概算費用 (1ヶ月あたり)

<前提条件><br>・サーバ室維持管理費は現場の諸条件により費用が大幅に異なるため、仮に「ユニットハウスを導入する場合の維持管理費用」として試算する<br>・JVヒアリングに基づく概算単価を使用する。

・試行運用1ヶ月あたりの費用を算出する。

#### <span id="page-17-0"></span>(5) 試行運用後の本運用に向けた活用計画

「試行運用システム」は、機能や対象 JCT を限定(東名 JCT、中央 JCT)して 先行的に導入する。試行運用時の課題等を踏まえた機能改良等を反映して「本運用 システム」の構築を行う。

本運用に向けた活用計画の概要を表 [6-14](#page-17-1) に示す。

表 6-14 本運用に向けた活用計画の概要

<span id="page-17-1"></span>

| 機能              | 試行運用 (対象箇所を限定)                           | $\Rightarrow$ | 本運用                                        |
|-----------------|------------------------------------------|---------------|--------------------------------------------|
| 需要調整            | ※プロトタイプ(オフライン版)に<br>よる試行                 | $\Rightarrow$ | ※オンライン共有機能を実装                              |
| 車両運行計画・<br>運行管理 | ※ETC ゲートは JCT 現場のみに設置                    | $\Rightarrow$ | ※仮置場にも ETC ゲートを設置                          |
| 合流支援            |                                          | ⇒             |                                            |
| トレーサビリティ<br>管理  | ※地上改変土を対象に管理を試行<br>※ETC ゲートは JCT 現場のみに設置 | $\Rightarrow$ | ※シールド発生土を対象に管理<br>を実施<br>※仮置場にも ETC ゲートを設置 |
|                 |                                          |               | 仝ての機能を宝装 ∧ 一部機能を対象外                        |

○:全ての機能を実装 △:一部機能を対象外

※試行運用は東名 JCT と中央 JCT の各 1 工事 (1JV) のみを対象に実施予定 ⇒本運用では、対象箇所を4箇所(東名 JCT・中央 JCT・大泉 JCT・青梅街道 IC)に拡大 ※本運用システムは、いずれの機能についても試行運用時の課題を踏まえた機能改良等を反映して構 築する。

> ※ トランシーバ、インターネット回線等は、試行運用期間中の使用料が必要 ※ 別途、JV による運行管理担当者等にかかる人件費が必要

### <span id="page-18-0"></span>6.2 関係機関協議用資料作成

外環工事への交通マネジメントシステムの導入および試行運用の実施に向けて、事 業者ならびに工事の施工担当業者(JV)との協議に用いるため、以下に示す資料を作 成した。

| 協議回数 | 協議実施日       | 協議先           | 資料の内容                                    |  |
|------|-------------|---------------|------------------------------------------|--|
| 第1回  | 2015年10月30日 | 施工担当業者        | 交通マネジメントシステ<br>ムの導入検討について                |  |
| 第2回  | 2015年12月18日 | 施工担当業者        | 工事車両需要調整方法に<br>ついて                       |  |
| 第3回  | 2016年5月13日  | 大成建設(株)       | 中央 JCT における<br>合流支援システム(案)               |  |
| 第4回  | 2016年6月3日   | NEXCO 中日本(株)  | 交通マネジメントシステ<br>ムの導入検討について<br>試行運用の実施について |  |
| 第5回  | 2016年8月9日   | NEXCO 中日本 (株) | 交通マネジメントシステ<br>ムの導入検討について                |  |

表 6-15 協議用資料一覧

## 第 1 回協議用資料

第 1 回協議用資料を次頁以降に示す。

## 東京外環(東名~関越)における ICT技術を活用した交通運用計画の検討

## 交通マネジメントシステムの導入検討について

 $\overline{1}$ 

#### ◆資料構成

- ·東京外環(東名~関越)におけるICT技術を活用した交通運用計画の検討
- ・交通マネジメントシステム システム概要
- ・交通マネジメントシステム 主要機能
- ・システム構築に向けて(確認・依頼事項等)

![](_page_20_Figure_7.jpeg)

![](_page_21_Figure_0.jpeg)

![](_page_22_Figure_0.jpeg)

![](_page_23_Figure_0.jpeg)

![](_page_24_Figure_0.jpeg)

![](_page_25_Picture_9.jpeg)

 $\mathbf{I}$